Understanding Network Connectivity and Email

### Connection types

- Growth of Mobile Communications
	- <https://www.youtube.com/watch?v=W61pPk6Gszo>
- Cellular
	- On the go connectivity
- Wi-Fi
	- Connectivity in certain fixed locations
- Bluetooth
	- Piconet, My-Fi personal device connectivity

### Cellular Network Standards

- 3G Third Generation (1998)
	- Major standard that dominated the market for years
	- GSM Global System for Mobile Communications
		- Rival in USA was called Code Division Multiple Access (CDMA)
		- Initially CDMA was faster
		- Unique to US
		- CDMA not compatible with GSM

### Cellular Network Standards

- 4G Fourth Generation (2008)
	- Uses IP not traditional phone circuits
	- Designed for mobile broadband access
	- Faster than 3G
		- Download 10-20Mbps (300Mbps theoretical max)
		- Upload 3-10Mbps (75Mbps theoretical max)
	- Rural optimal cell size about 5km

## Cellular Network Standards

- 5G Fourth Generation (2016)
	- Speeds of 1 Gbps (20 Gbps theoretical max)
	- Three 5G classifications
		- Enhanced Mobile Broadband (eMBB)
			- Cell phone and mobile communication
			- 600 MHz to 6 GHz Range
		- Ultra-Reliable Low Latency Communications (URLLC)
			- For autonomous vehicles and industrial applications
			- 24 GHz to 86 GHz
			- Easily blocked by obstructions so half mile distance
		- Massive Machine Type Communication (mMTC)
			- Supports IoT (Internet of Things)

### Cellular Data Connections

- Devices can share their data connections to allow other devices to have connectivity.
- Security is important so make sure password is secure.
- Be aware of your plans data limit!
- Need to know how to do on iPhone and Android devices
	- Android setup
		- https://www.youtube.com/watch?v=IU84XZUFAWw
	- iPhone setup
		- <https://www.youtube.com/watch?v=LRxbbq1w5e8>
	- Both use WPA2 encryption

### **Tethering**

- When you have connected a device to a hotspot
- Used to be for when cable connected, but now any sharing

### Airplane Mode

- Name as no signals allowed on planes
	- Some airlines do provide wi-fi now
- A quick way to stop all external connections
- Android
	- Enable/Disable in notifications area at top of screen
	- Use settings
- iPhone
	- From Settings
	- Control Centre

# Cellular Updates

- Mobile phones have 3 Operating Systems!
	- Small specialised to handle specific devices function
		- Few hundred KB in size
		- RTOS Real Time Operating System
			- Lightweight
			- Fast
			- Real-Time (minimize lag in data transfers)
	- First Baseband OS
		- Manages Wireless Communications
		- Baseband Updates / radio firmware / radio firmware update
	- Second Subscriber Identity Module (sim)
		- Manages the transfer between phone and SIM chip (Carrier Specific)
		- Stores user account information
		- Phone ID
		- Security Data

### Radio Firmware

- Normally updated with OS
- Remote RTOS update not available on Apple
- Android WARNING!
	- Be sure you know the source
	- Know why the update is needed
	- Allow the update to complete
- PRI Update
	- Product Release Instruction
	- Settings for config items for the network the device is on
- PRL Update
	- Preferred Roaming List
	- A list of preferences for cellular tower connections

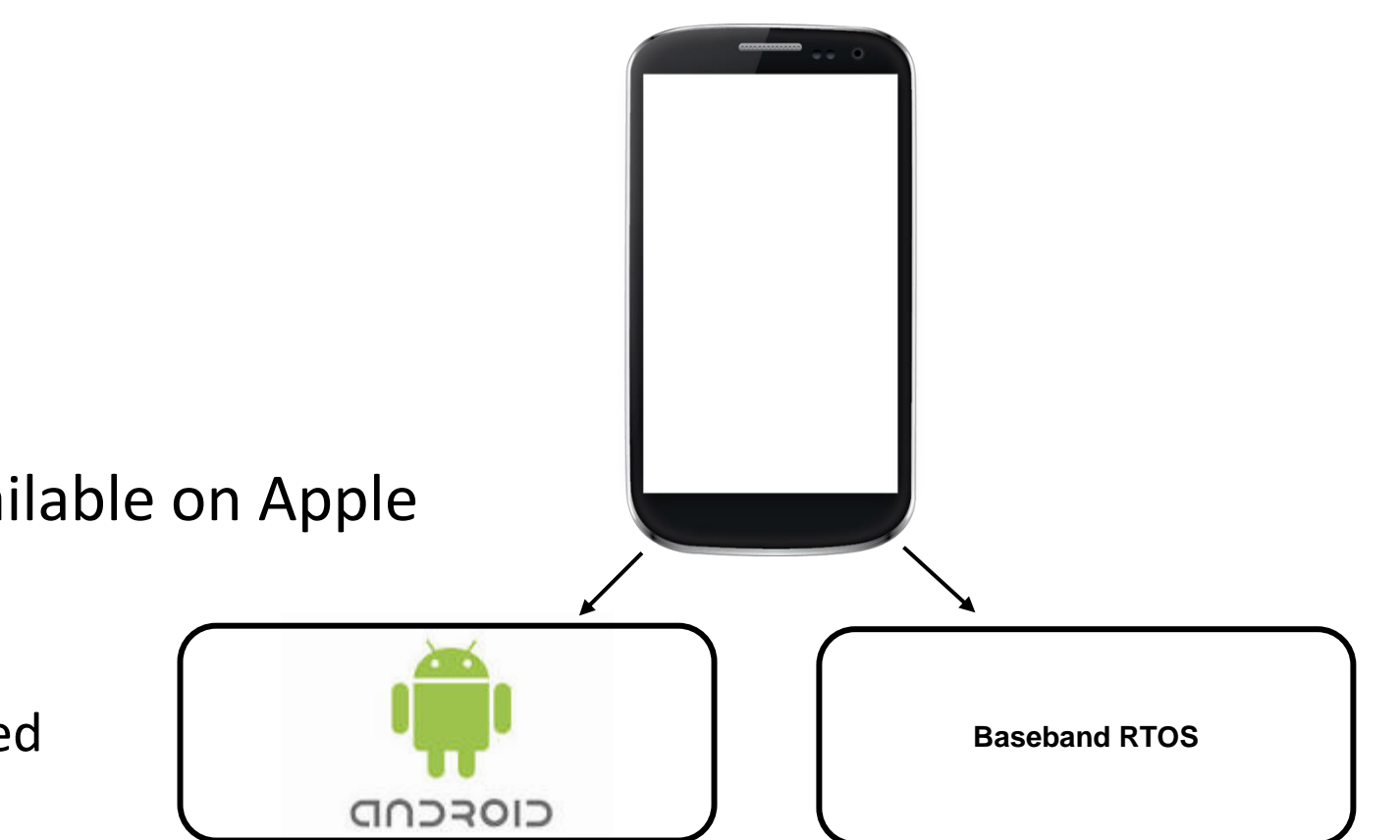

# IMEI and MEID Numbers

- International Mobile Equipment Identity
	- 15 Digit serial number
	- Stored in the EIR database.
	- Used to invalidate stolen phones
	- Uniquely identifies the mobile device.
	- \*#06#
- MEID
	- Mobile Equipment Identifier
	- Identical to first 14 digits of IMEI

### IMSI Numbers

- International Mobile Subscriber Identity
	- Stored on the device's SIM card.
	- Uniquely identifies the subscriber
	- Has 3 elements
		- 3 digits are Mobile Country Code (MMC)
			- 234 for the UK
		- Two or three digit Mobile Network Code (MNC)
		- Mobile Station Identifier Number (MSIN)
- Try \*#\*#4636#\*#\*

### Other Acronyms

- Integrated Circuit Card Identifier (ICCID)
	- 19 or 20 digit id for each individual SIM card
- Secure Element Identifier (SEID)
	- Long Hexadecimal code the uniquely identifies the phone
- iPhone
	- Settings -> General -> About
- Android
	- Settings -> System -> About

## Wi-Fi Connection

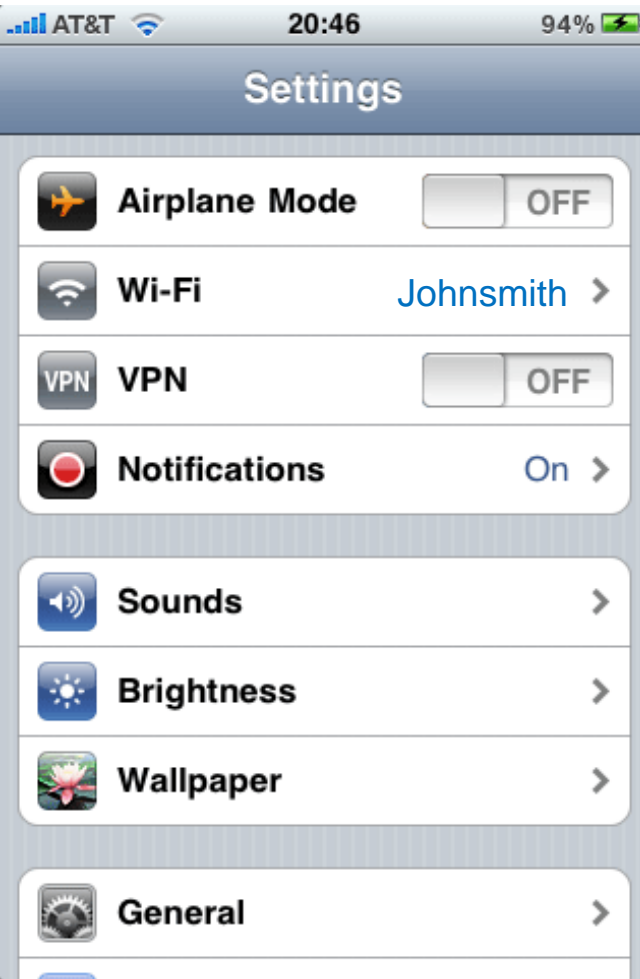

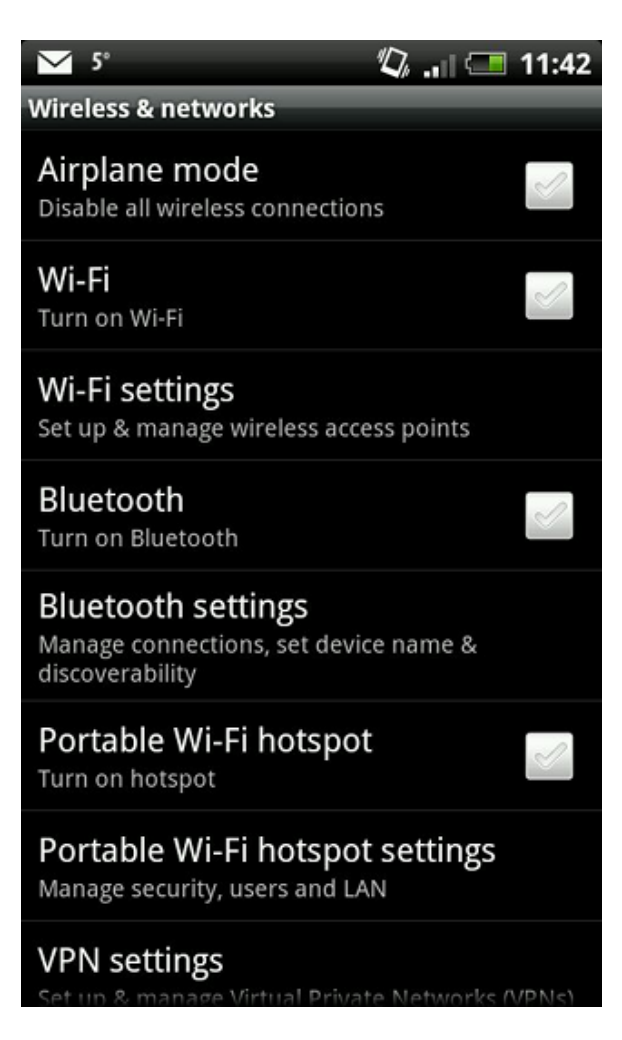

**iPhone network configuration Android network configuration Android network configuration** 

### Disable Cellular Data

- iPhone
	- Settings -> Turn off/on switch called Cellular Data
- Android
	- Settings -> Wireless Networks -> Data Usage
		- Turn on/off Mobile Data switch

### VPN Settings

- Secured Network Connection over an unsecure network
	- Allows connection to corporate office as if in the office

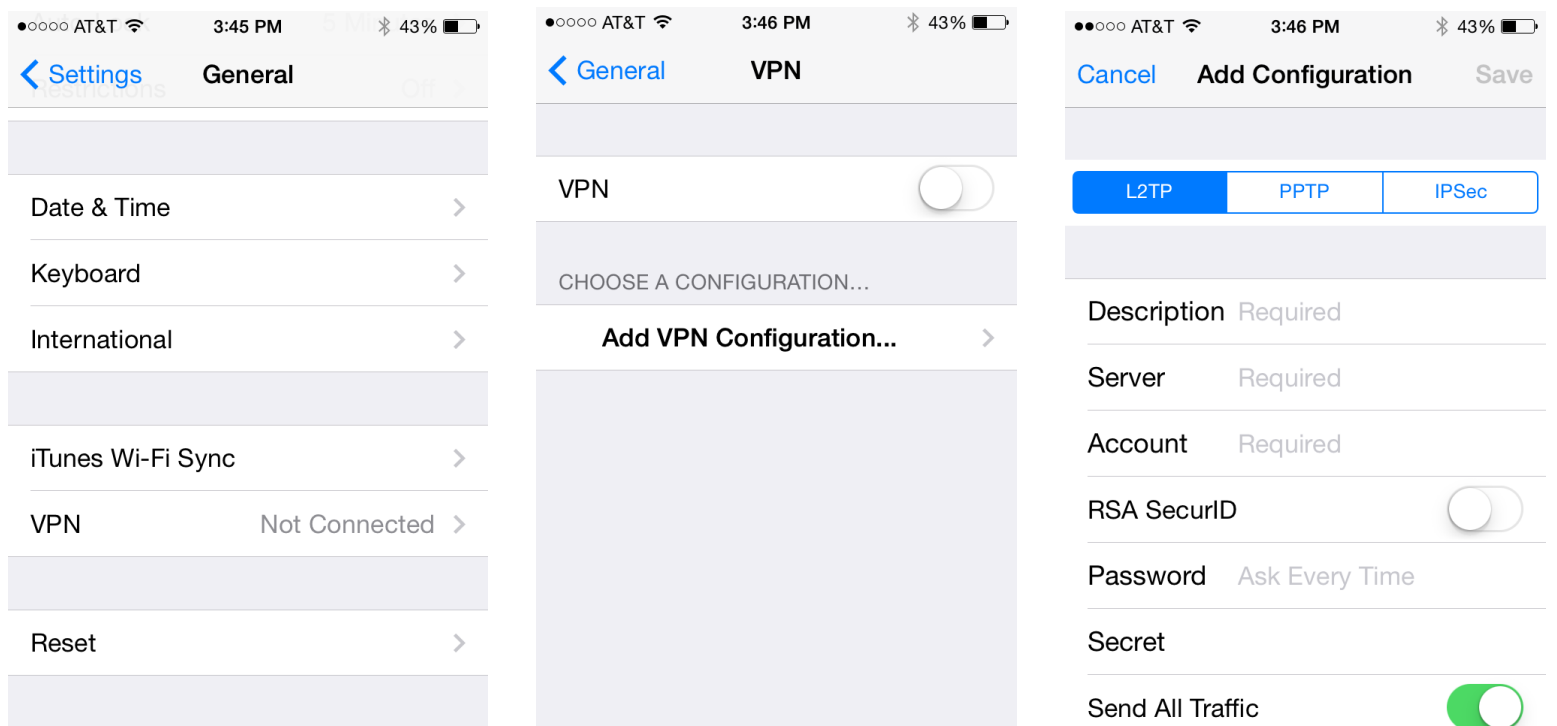

### VPN Settings

- Secured Network Connection over an unsecure network
	- Allows connection to corporate office as if in the office

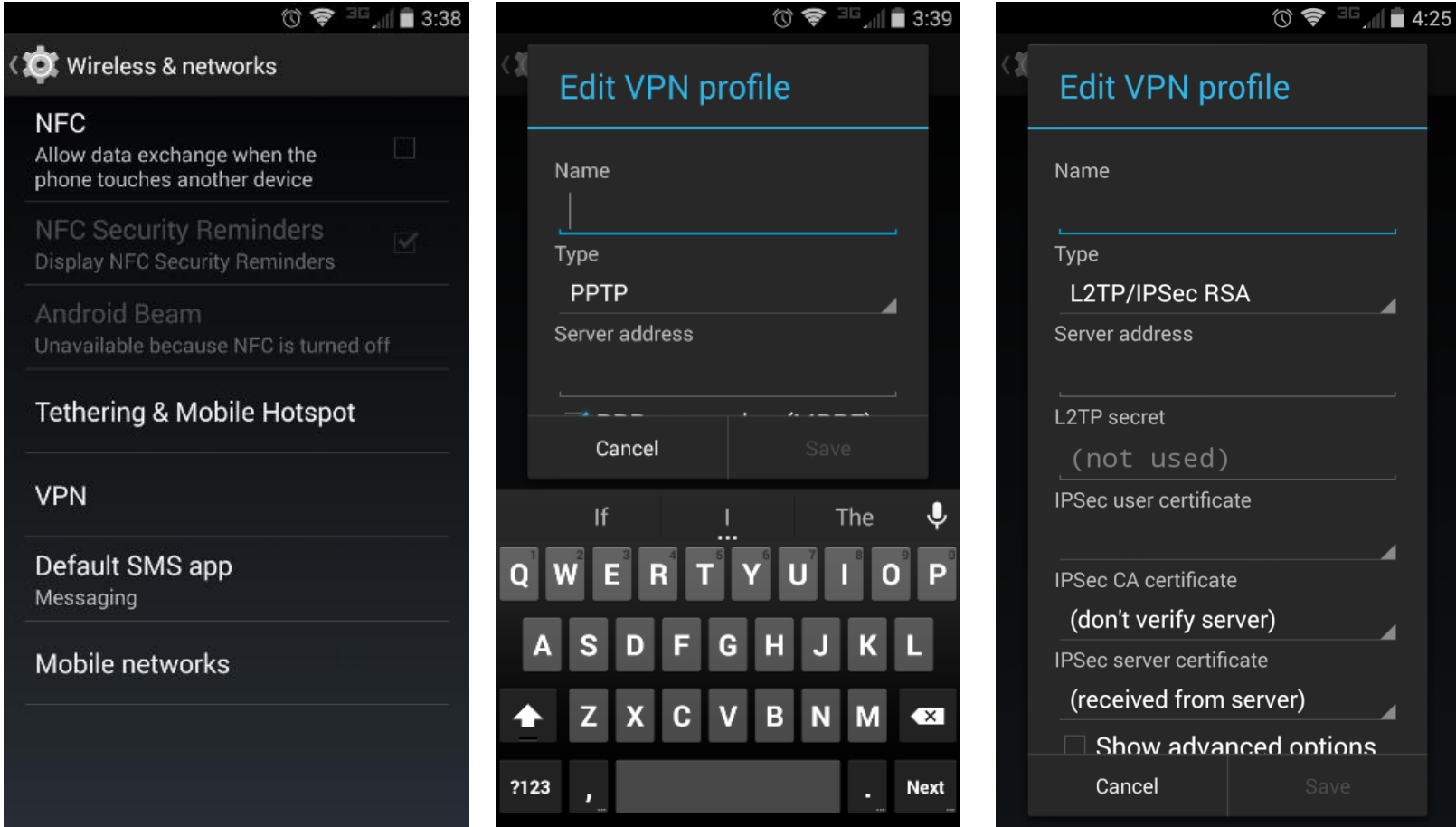

### Bluetooth

- Process is called Pairing
	- − Operates as SSO (Single Sign ON)
		- ⚫ Once paired, it will reconnect within range
- CompTIA A+ Bluetooth pairing steps
	- Enable Bluetooth (allow device discoverability)
	- Enable pairing
	- Find the device for pairing
	- Enter the appropriate PIN code
	- Test the connection

# Global Positioning Systems

- . Satellite based navigation systems
- . Provides location (Lat, Long, height) and time
- Military system free for commercial use: navigation, farming, oil& gas,
- Satellites: GPS (US), GLONASS (Rus), Galileo (EU)
	- [https://en.wikipedia.org/wiki/Satellite\\_navigation#Co](https://en.wikipedia.org/wiki/Satellite_navigation#Comparison_of_systems) mparison of systems
- . Group of satellites called a constellation
	- Approx 12550 miles above the earth
- Typically 22-35 satellites in a maintained constellation

– GPS and GLONASS use 24 Satellites

# Global Positioning Systems

- Uses trilateralation (incorrectly called triangulation) and accurate clocks.
	- 3 satellites for position
	- 4 required to give height
	- 10-15m accuracy
- . Military has access to higher accuracy on GPS
- . Users pay more for higher accuracy on Galileo
- GPS receivers a range of shapes and sizes either in built or stand alone
- [https://www.youtube.com/watch?v=FU\\_pY2sTwTA](https://www.youtube.com/watch?v=FU_pY2sTwTA)

# GNSS - Global Navigation Satellite Systems

- About 12,550 miles above earth
	- Geostationary satellites 22,236 miles above earth
- . [https://en.wikipedia.org/wiki/Satellite\\_navigation#Comparison\\_of\\_](https://en.wikipedia.org/wiki/Satellite_navigation#Comparison_of_systems) **systems**
- SPS Standard Positioning System
	- 100m accuracy horizontal
	- 156m accuracy vertical
	- Uses Coarse Acquisition (C/A) code
- . PPS Precise Positioning Service
	- 22m accuracy horizontal
	- 27.7m accuracy vertical
	- Uses Precise (P) code

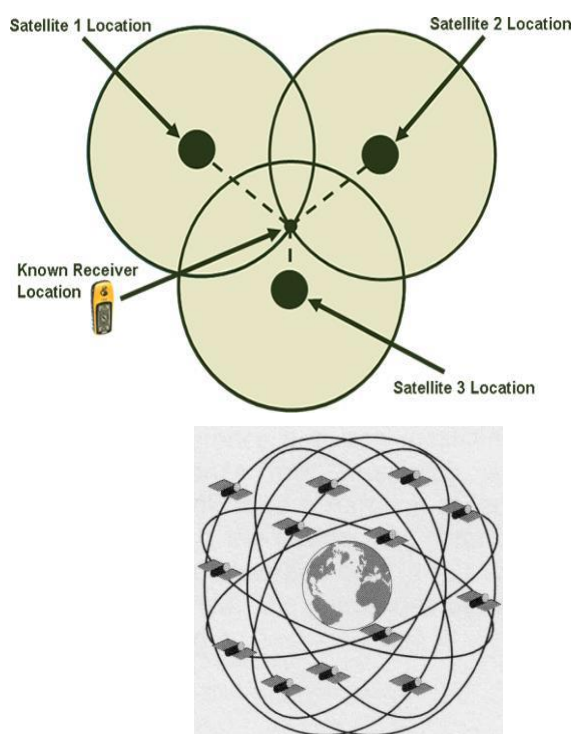

# GPS Devices

- . Can be embedded on small devices
- . Popular brands
	- Garmin
	- Tom Tom
	- Magellan
- Most modern GPS receivers accurate to 10 to 15 meters
- . Commonly called Location Services on mobiles

# Mobile Device Management (MDM) and Mobile Application Management (MAM)

#### • MDM

- Software on a server
- Allows mobile devices to be enrolled on corporate network for security management
- Allows remote tracking, lock, unlock, encrypt, and device wipe.
- MAM
	- Software on the device
	- Access for remote network administrators
	- Permit or deny specify software packages
	- Corporate App Store

### Two Factor Authentication

- Improve security
- Additional information from the user required
- Additional Information Changes regularly
- Can set up for Windows Login
	- [https://support.microsoft.com/en-us/account-billing/how-to-use](https://support.microsoft.com/en-us/account-billing/how-to-use-two-step-verification-with-your-microsoft-account-c7910146-672f-01e9-50a0-93b4585e7eb4)two-step-verification-with-your-microsoft-account-c7910146- 672f-01e9-50a0-93b4585e7eb4

# Configuring Email Accounts

- So many different providers
	- iCloud
	- Exchange
	- Google
	- Yahoo
	- AOL
	- Outlook.com
- <https://www.youtube.com/watch?v=zTjLS1rShNU>

### TCP/IP Mail Protocols - SMTP

- Simple Mail Transfer Protocol (SMTP)
	- The standard protocol for sending emails across the Internet.
	- SMTP protocol works on two ports:
		- Port 25 this is the default SMTP non-encrypted port
		- Port 465 this is the port used if you want to send messages using SMTP securely
- IMAP and POP3 are the two most commonly used Internet mail protocols for retrieving emails. Both protocols are supported by all modern email clients and web servers.

### TCP/IP Mail Protocols - POP

- Post Office Protocol (POP)
- Standard mail protocol to receive emails from a remote server to a local email client.
- Downloads email messages from server to your local computer for reading offline.
	- messages removed from the email server.
- Not for accessing your accounts from multiple locations.
	- Reduces the space your email account uses on the server.
- By default, the POP3 protocol works on two ports:
	- Port 110 default POP3 non-encrypted port
	- Port 995 connect for using POP3 securely

### TCP/IP Mail Protocols - IMAP

- The Internet Message Access Protocol (IMAP)
- Accesses email on a remote server from a local client.
- Allows simultaneous access by multiple clients.
	- More suitable for mail access from different locations
	- Allows messages to be managed by multiple users.
- By default, the IMAP protocol works on two ports:
	- Port 143 default IMAP non-encrypted port
	- Port 993 connection for using IMAP securely

### Securing Emails

- SMTP, POP, IMAP all insecure
- SSL Secure Socket Layer
- TLS Transport Layer Security
- SMTP with SSL Port 465
- SMTP with TLS Port 587
- IMAP with SSL/TLS Port 993
- POP with SSL/TLS Port 995

### Data Synchronisation

- Contacts
- Programs
- Email
- Pictures
- Music
- Videos
- Calendar
- Bookmarks
- Documents
- Location data
- Social media data
- eBooks
- Passwords

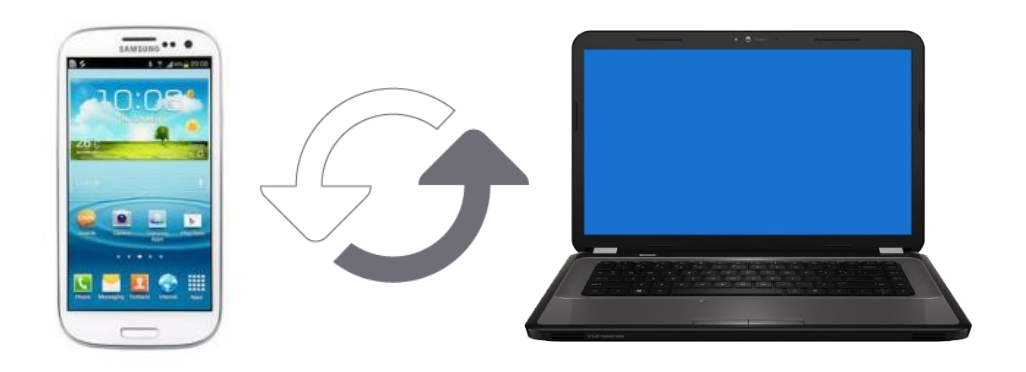

# Data Synchronisation

#### • EAS

- Exchange ActiveSync
- Connect to Exchange server
- Access email, calendars, and contacts
- Cloud services
	- iCloud
	- OneDrive
	- Google Drive
- Subscription services
	- Dropbox
	- iTunes
- Online storage services
- Microsoft 365
	- Allows Desktop and Laptop to be identical
	- Start -> Settings -> Accounts -> Sync Your Settings
	- Must be enabled on both computers

### Data Synchronisation

- You will need a specific system account.
- You will need an email account.
- If using Exchange, control may be given to the Admin.
- Organizations may have specific requirements.
- Certain devices might require additional software.
- Certain devices might require using specific network protocols to enable synchronization.
- The device may need to authenticate a service, not just vice versa

### Need to know

- How to connect a mobile device to a network
- Understand how to pair a Bluetooth device
- Know basic protocols for email
- Know about S/MIME
- Know basic commercial email providers
- Understand PRI, PRL, baseband OS
- Know difference between IMEI and IMSI
- Know the three synchronisation methods (Cloud, Desktop, & Car)
- Know what data gets synchronised
- Know the connection types for synchronisation (Wi-Fi & USB)